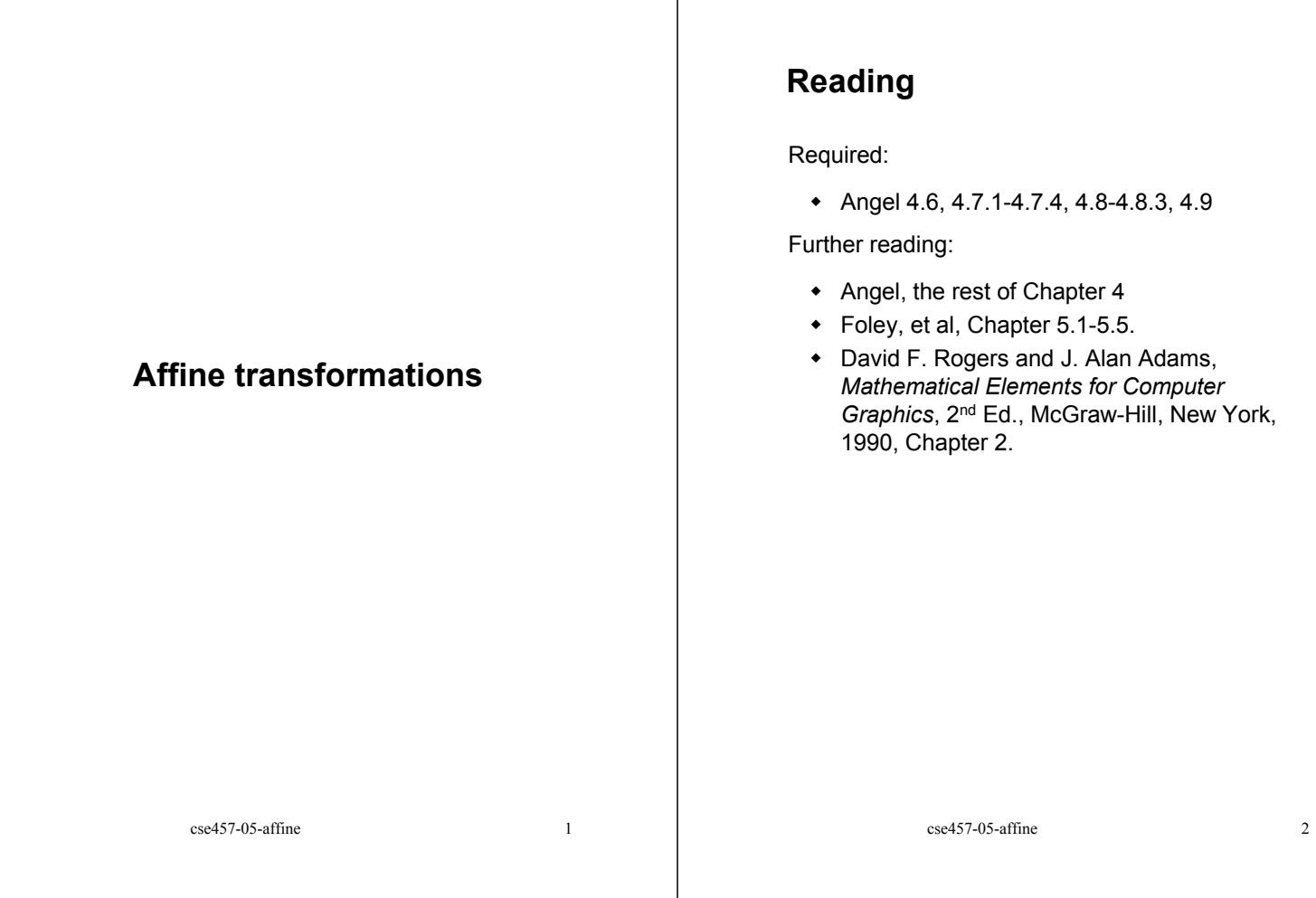

# **Geometric transformations**

Geometric transformations will map points in one space to points in another: *(x',y',z') = f(x,y,z).*

These transformations can be very simple, such as scaling each coordinate, or complex, such as non-linear twists and bends.

We'll focus on transformations that can be represented easily with matrix operations.

We'll start in 2D...

# **Representation**

We can represent a **point**,  $p = (x,y)$ , in the plane

• as a column vector

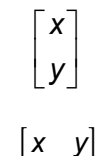

as a row vector

#### **Representation, cont.**

We can represent a **2-D transformation** *M* by a matrix

$$
M = \begin{bmatrix} a & b \\ c & d \end{bmatrix}
$$

If **p** is a column vector, *M* goes on the left:

*p***'** = Mp  $\begin{bmatrix} x' \\ y' \end{bmatrix} = \begin{bmatrix} a & b \\ c & d \end{bmatrix} \begin{bmatrix} x \\ y \end{bmatrix}$ ' *x ab x y cd y*

If **p** is a row vector,  $M<sup>T</sup>$  goes on the right:

$$
\mathbf{p'} = \mathbf{p}M^T
$$

$$
\begin{bmatrix} x' & y' \end{bmatrix} = \begin{bmatrix} x & y \end{bmatrix} \begin{bmatrix} a & c \\ b & d \end{bmatrix}
$$

We will use **column vectors**.

cse457-05-affine 5

#### **Identity**

Suppose we choose *a=d=1, b=c=0:*

Gives the **identity** matrix:

$$
\begin{bmatrix} 1 & 0 \\ 0 & 1 \end{bmatrix}
$$

Doesn't move the points at all

## **Two-dimensional transformations**

Here's all you get with a 2 x 2 transformation matrix:

$$
\begin{bmatrix} x' \\ y' \end{bmatrix} = \begin{bmatrix} a & b \\ c & d \end{bmatrix} \begin{bmatrix} x \\ y \end{bmatrix}
$$

So:

*x*' = ax + by *y*' = cx + dy

We will develop some intimacy with the elements *a, b, c, d*…

cse457-05-affine 6

# **Coordinate Transformation**

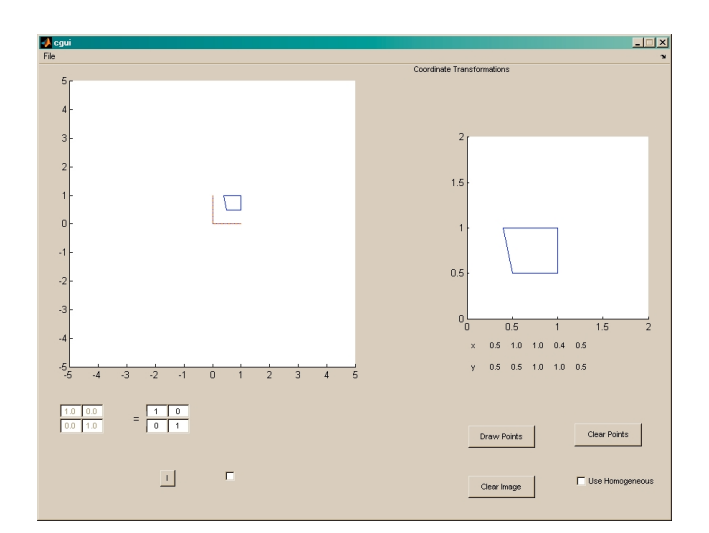

# **Scaling**

Suppose we set *b=c=0*, but let *a* and *d* take on any *positive* value:

Gives a **scaling** matrix:

0 0 *a d* [a 0]  $\begin{bmatrix} 0 & d \end{bmatrix}$ 

 Provides **uniform scaling** or **differential (non-uniform) scaling** in *x* and *y*:

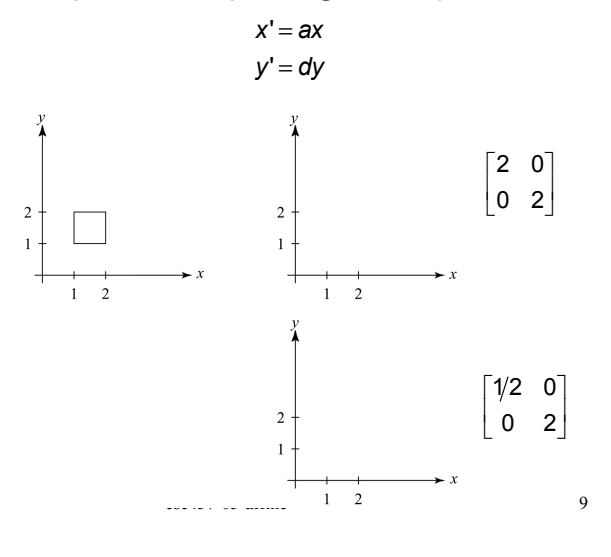

Suppose we keep *b=c=0*, but let either *a* or *d* go negative.

Examples:

**\_\_\_\_\_\_\_\_\_\_\_\_\_\_**

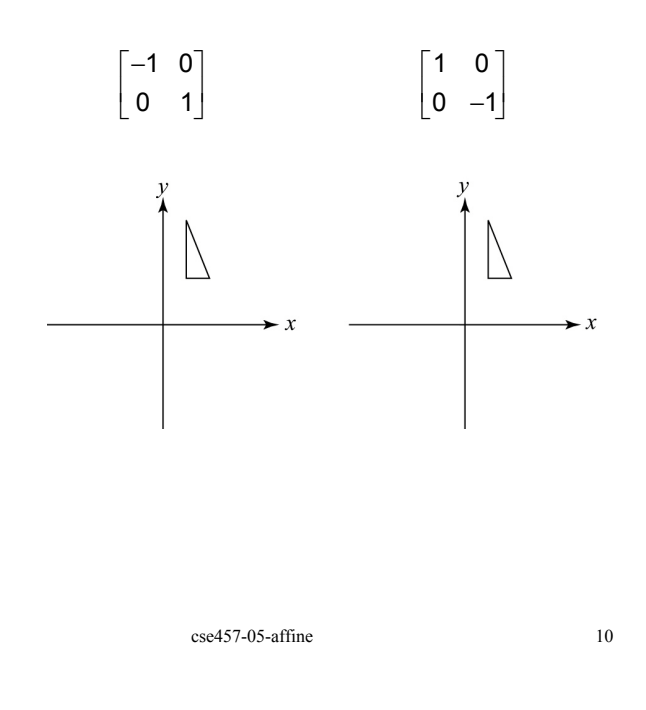

## **Effect on unit square**

Let's see how a general 2 x 2 transformation *M* affects the unit square:

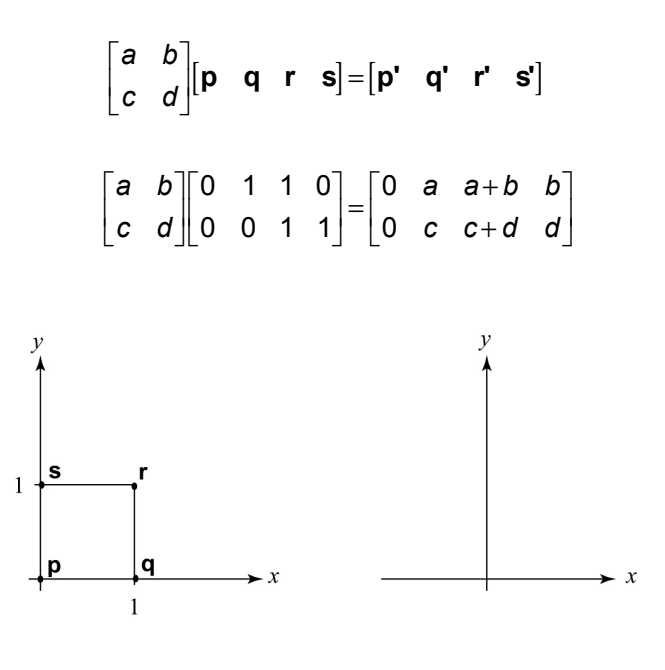

Now let's leave *a=d=1* and experiment with *b*. . . .

The matrix

**\_\_\_\_\_\_\_\_\_\_\_\_**

 $\begin{bmatrix} 1 & b \end{bmatrix}$  $\begin{bmatrix} 0 & 1 \end{bmatrix}$ 

gives:

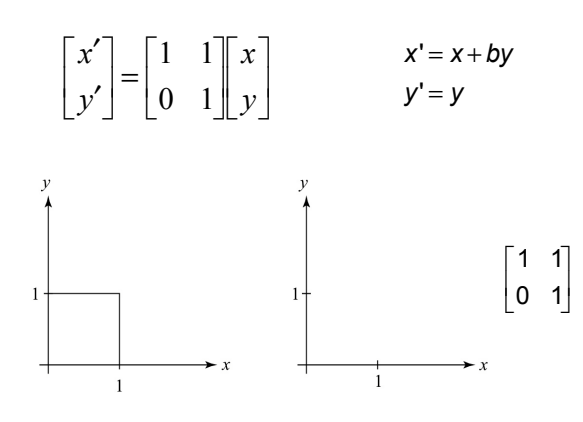

cse457-05-affine 11

cse457-05-affine 12

## **Effect on unit square, cont.**

Observe:

- Origin invariant under *M*
- *M* can be determined just by knowing how the corners (1,0) and (0,1) are mapped
- *a* and *d* give *x* and *y*-scaling
- *b* and *c* give *x* and *y*-shearing

## **Rotation**

From our observations of the effect on the unit square, it should be easy to write down a matrix for "rotation about the origin":

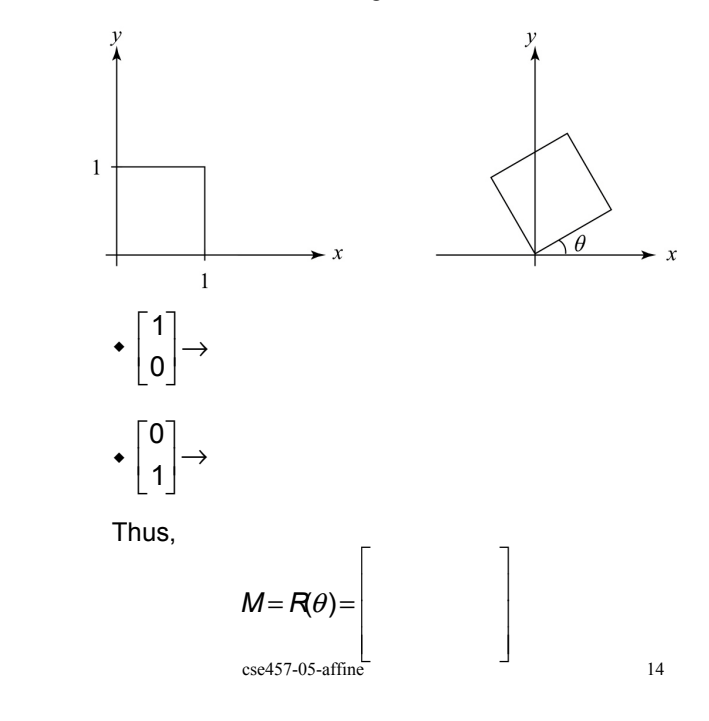

cse457-05-affine 13

## **Limitations of the 2 x 2 matrix**

A 2 x 2 **linear transformation** matrix allows

- $\triangleleft$  Scaling
- Rotation
- Reflection
- Shearing

**Q**: What important operation does that leave out?

#### **Homogeneous coordinates**

We can loft the problem up into 3-space, adding a third component to every point:

1 *x x*  $\begin{bmatrix} x \\ y \end{bmatrix}$ *y*  $\begin{bmatrix} x \\ y \end{bmatrix} \rightarrow \begin{bmatrix} y \\ 1 \end{bmatrix}$ 

Adding the third "*w*" component puts us in **homogenous coordinates**.

Then, transform with a 3 x 3 matrix:

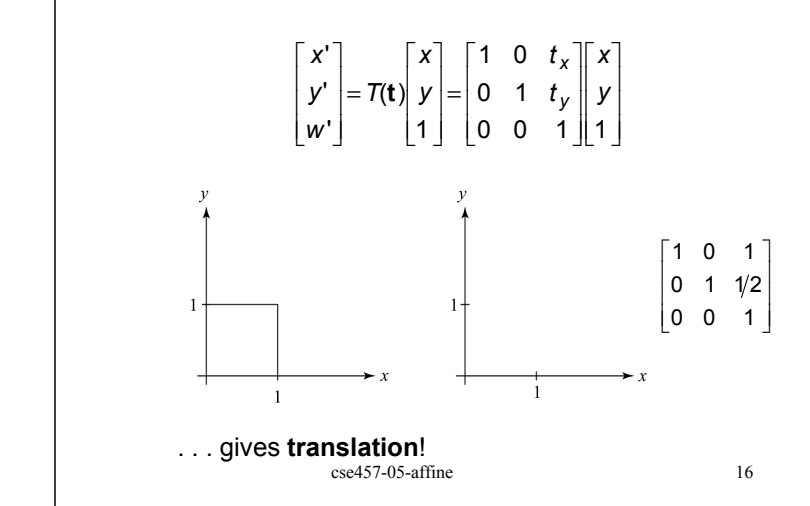

## **Affine transformations**

The addition of translation to linear transformations gives us **affine transformations**.

In matrix form, 2D affine transformations always look like this:

$$
M = \begin{bmatrix} a & b & t_x \\ c & d & t_y \\ 0 & 0 & 1 \end{bmatrix} = \begin{bmatrix} A & t \\ 0 & 0 & 1 \end{bmatrix}
$$

2D affine transformations always have a bottom row of [0 0 1].

An "affine point" is a "linear point" with an added *w*-coordinate which is always 1:

$$
\mathbf{p}_{\text{aff}} = \begin{bmatrix} \mathbf{p}_{\text{lin}} \\ 1 \end{bmatrix} = \begin{bmatrix} x \\ y \\ 1 \end{bmatrix}
$$

Applying an affine transformation gives another affine point:

$$
M\mathbf{p}_{\text{aff}} = \begin{bmatrix} A\mathbf{p}_{\text{lin}} + \mathbf{t} \\ 1 \end{bmatrix}
$$
  
cse457-05-affine

# **Basic 3-D transformations: scaling**

Some of the 3-D affine transformations are just like the 2-D ones.

In this case, the bottom row is always [0 0 0 1].

For example, scaling:

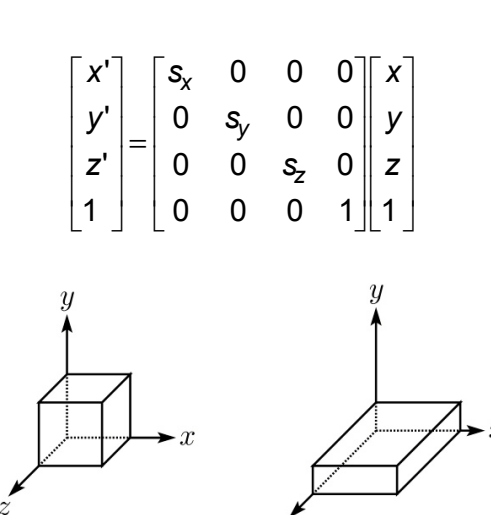

cse457-05-affine 19

#### **Rotation about arbitrary points**

Until now, we have only considered rotation about the origin. With homogeneous coordinates, we can specify a rotation,  $\theta$ , about any point  $\mathbf{q} = [q_X q_V^{\dagger} 1]^T$  with a matrix developed as follows.

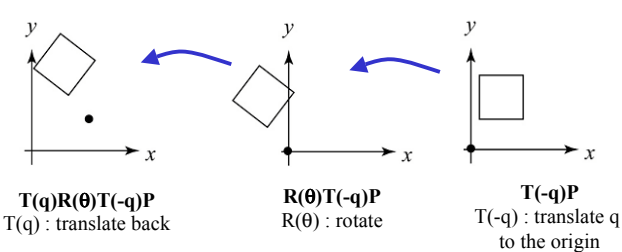

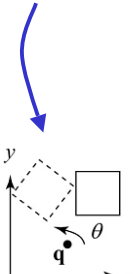

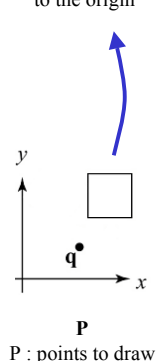

Desired effect is achieved. Points P can be drawn at new coordinates.

**Translation in 3D**

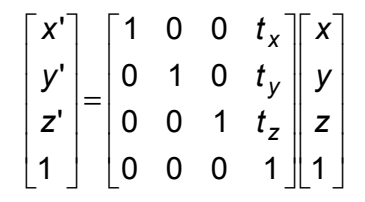

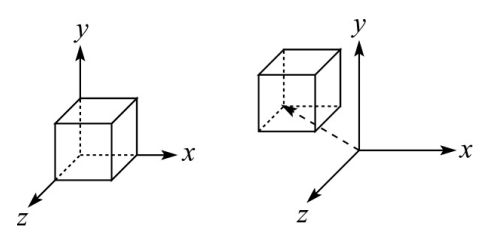

 $\csc 457-05$ -affine 20

#### **Rotation in 3D**

Rotation now has more possibilities in 3D:

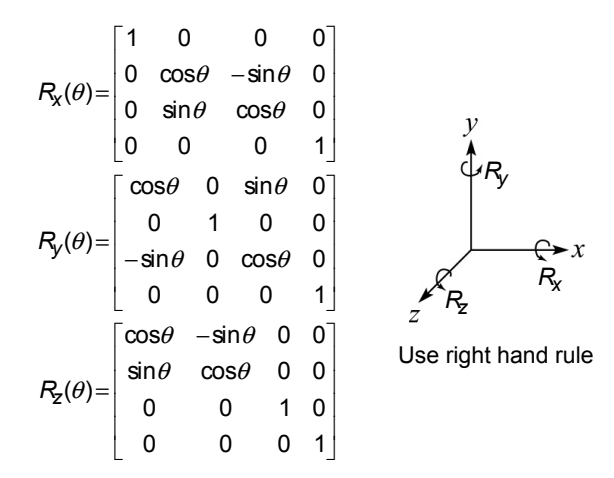

How many degrees of freedom are there in an arbitrary rotation?

cse457-05-affine 21 How else might you specify a rotation?

#### **Shearing in 3D**

Shearing is also more complicated. Here is one example:

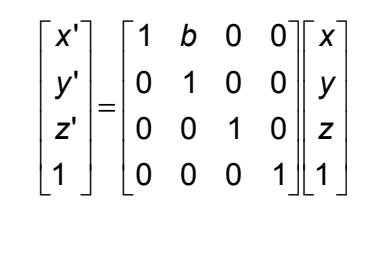

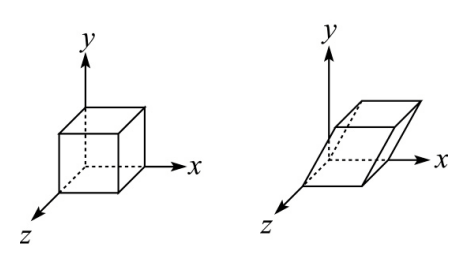

We call this a shear with respect to the x-z plane or a shear along the y-direction.

cse457-05-affine 22

## **Properties of affine transformations**

Here are some useful properties of affine transformations:

- Lines map to lines
- Parallel lines remain parallel
- Midpoints map to midpoints (in fact, ratios are always preserved)

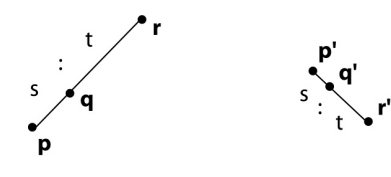

$$
\text{ratio} = \frac{\|\mathbf{p}\mathbf{q}\|}{\|\mathbf{q}\mathbf{r}\|} = \frac{s}{t} = \frac{\|\mathbf{p}\mathbf{q}\|}{\|\mathbf{q}\mathbf{r}\|}
$$

## **Affine transformations in OpenGL**

OpenGL maintains a "modelview" matrix that holds the current transformation **M.**

The modelview matrix is applied to points (usually vertices of polygons) before drawing.

It is modified by commands including:

- glLoadIdentity() **M** ← **I** – set **M** to identity
- glTranslatef( $t_x$ ,  $t_y$ ,  $t_z$ ) **M**  $\leftarrow$  **MT** – translate by  $(t_x, t_y, t_z)$
- glRotatef(θ, x, y, z) **M** ← **MR** – rotate by angle  $\theta$  about axis (x, y, z)
- $\bullet$  glScalef(s<sub>x</sub>, s<sub>v</sub>, s<sub>z</sub>) **M** ← **MS** – scale by  $(s_x, s_y, s_z)$

Note that OpenGL adds transformations by *postmultiplication* of the modelview matrix.

# **Summary**

What to take away from this lecture:

- All the names in boldface.
- How points and transformations are represented.
- $\bullet$  What all the elements of a 2 x 2 transformation matrix do and how these generalize to 3 x 3 transformations.
- What homogeneous coordinates are and how they work for affine transformations.
- How to concatenate transformations.
- The mathematical properties of affine transformations.

cse457-05-affine 25